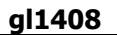

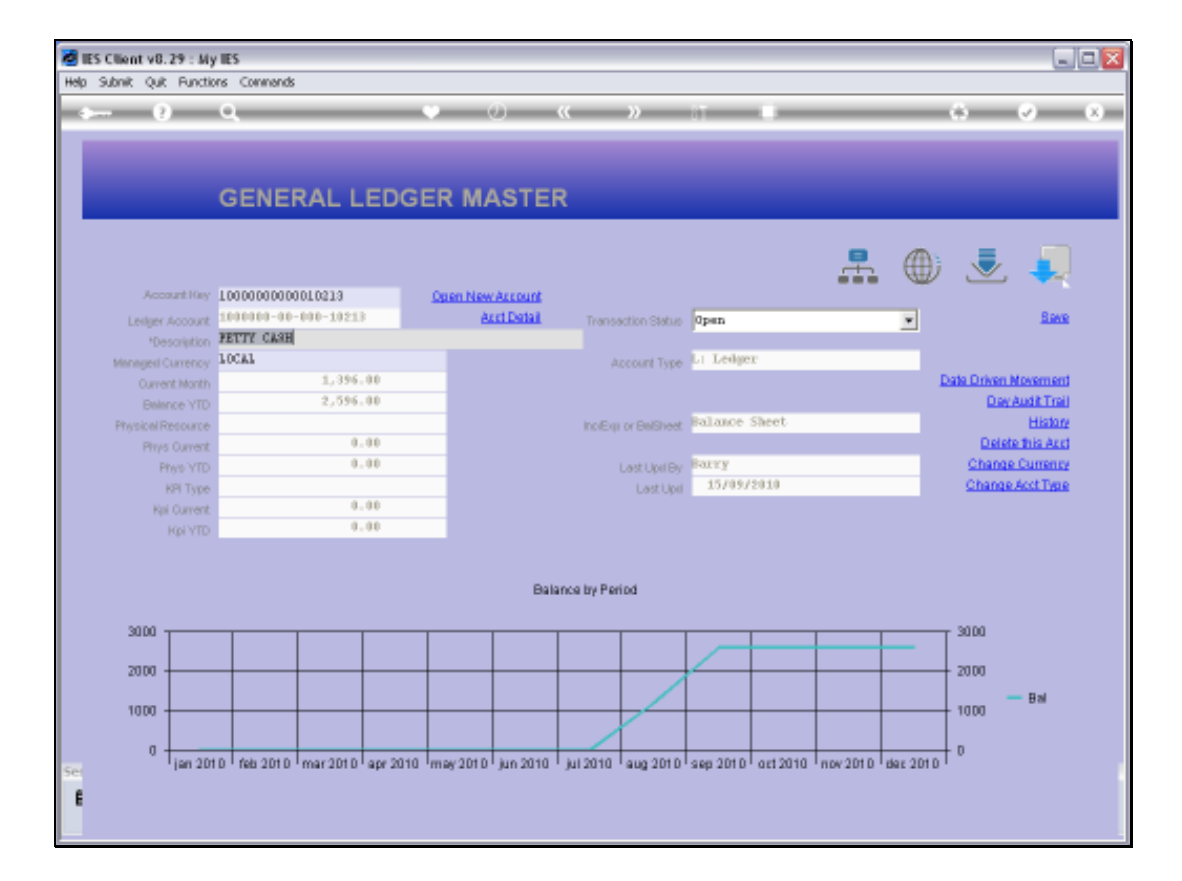

## Slide 1

Slide notes: An Account Day Audit Trail is available on the GL Master screen. This is a separate function from the Period Audit Trails that are available on the Transaction Drills.

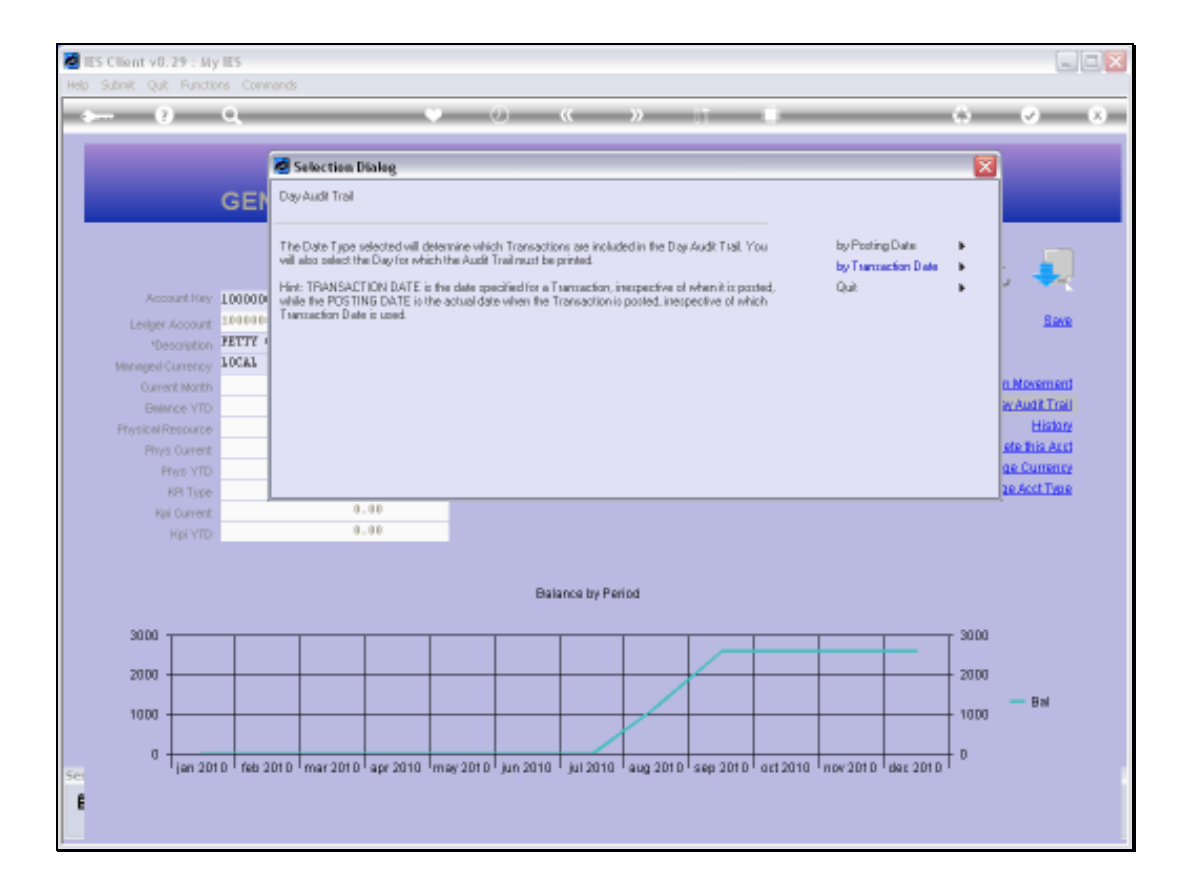

## Slide 2

Slide notes: The Day Audit Trail is for 1 selected Day, and can be performed by Posting or by Transaction Date.

Slide 3 Slide notes:

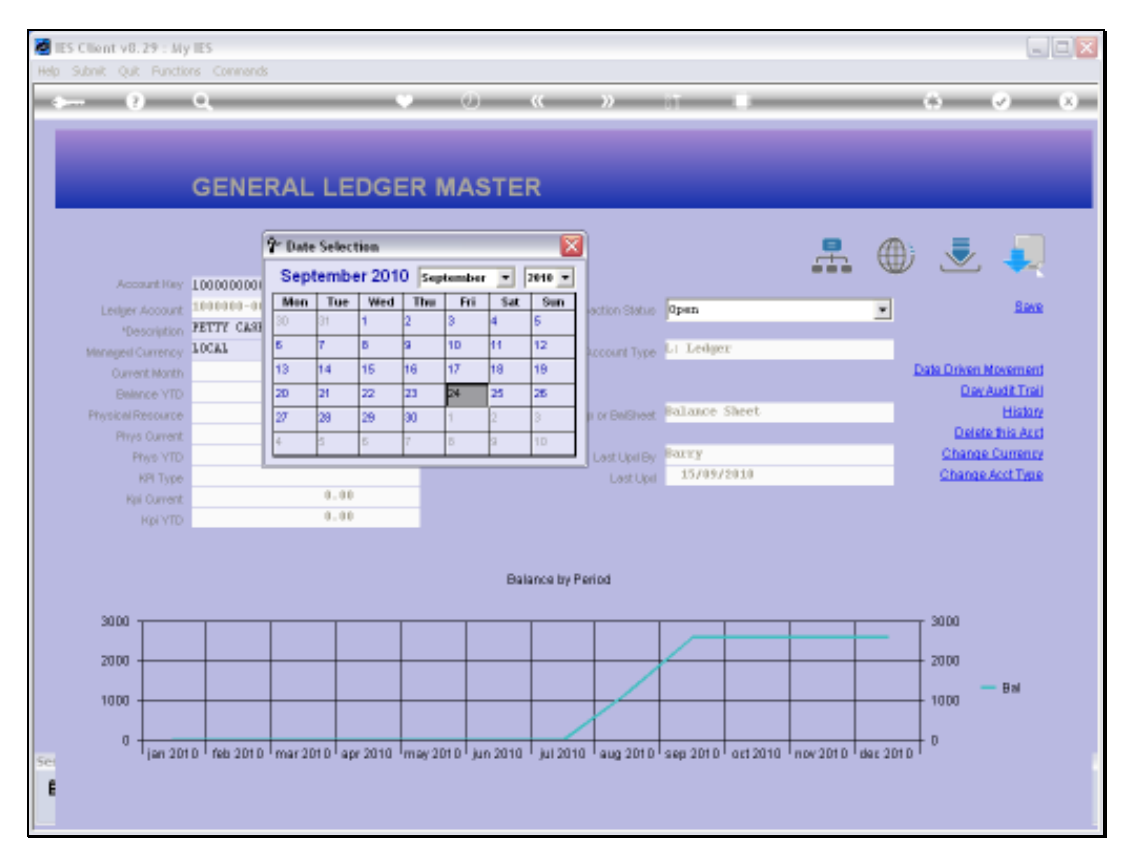

## Slide 4 Slide notes:

Slide 5 Slide notes:

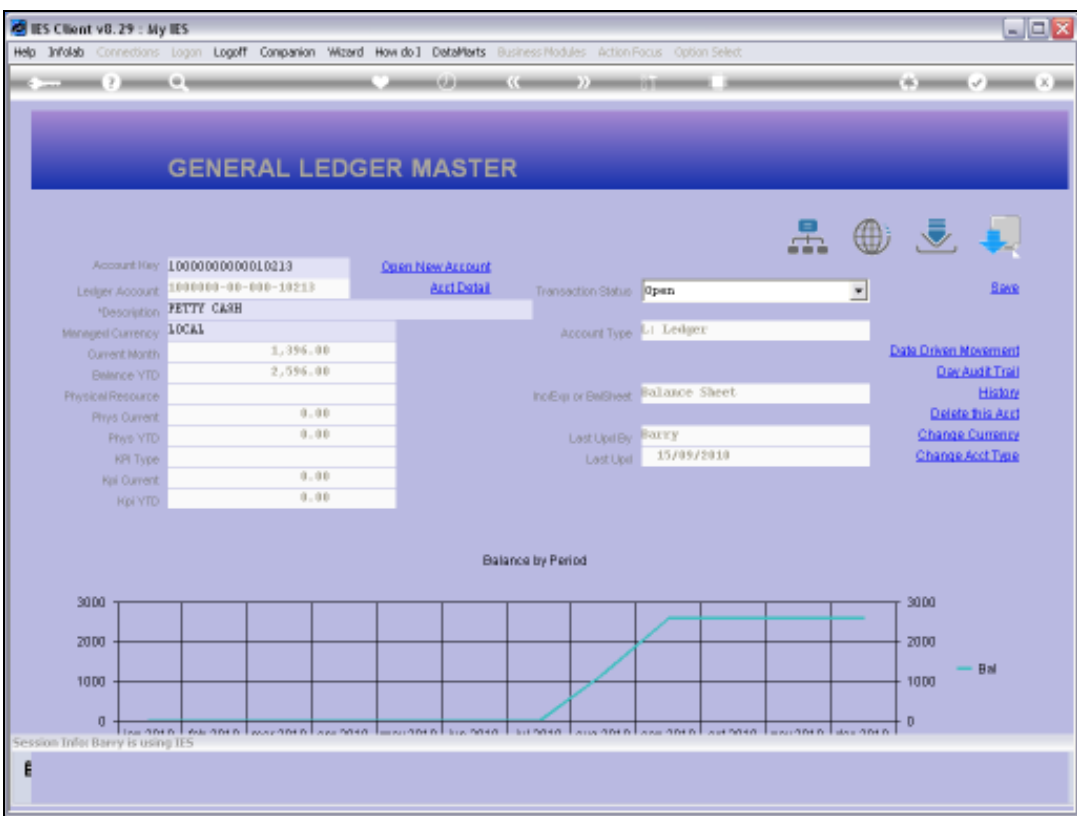

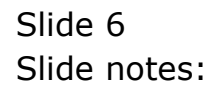

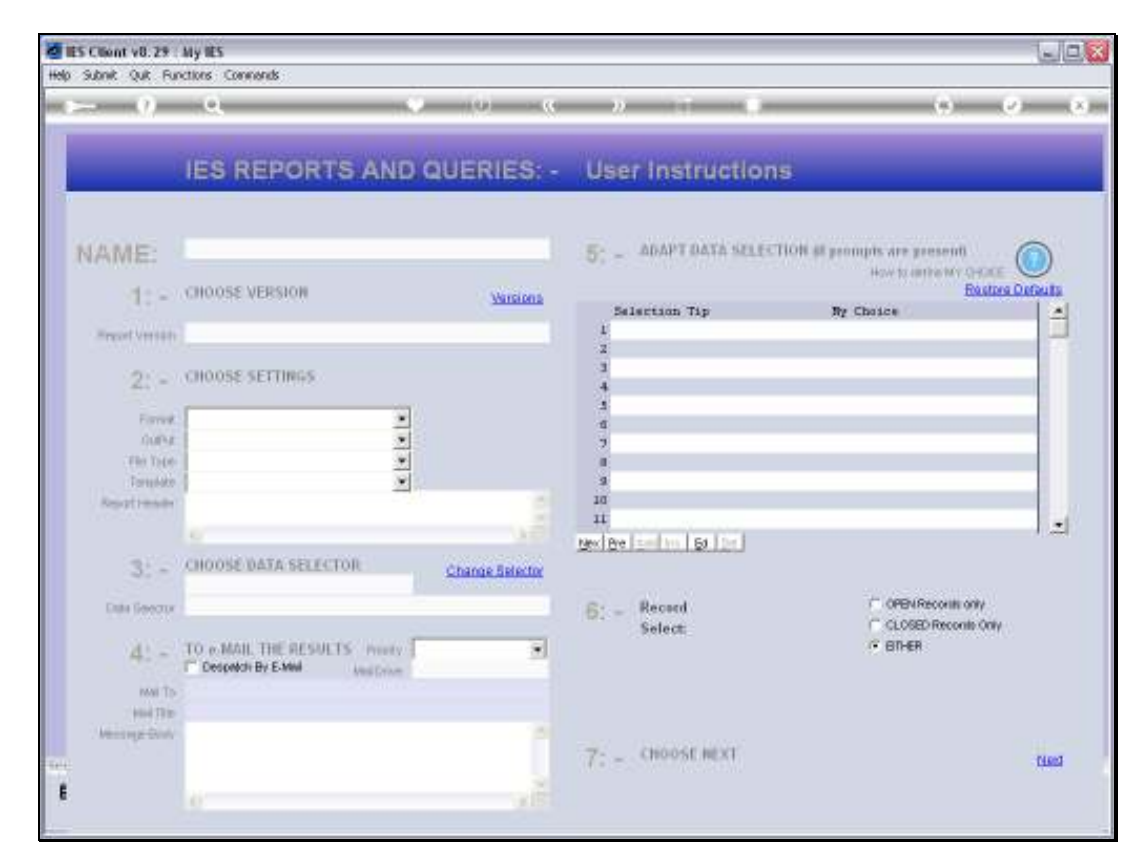

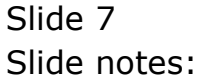

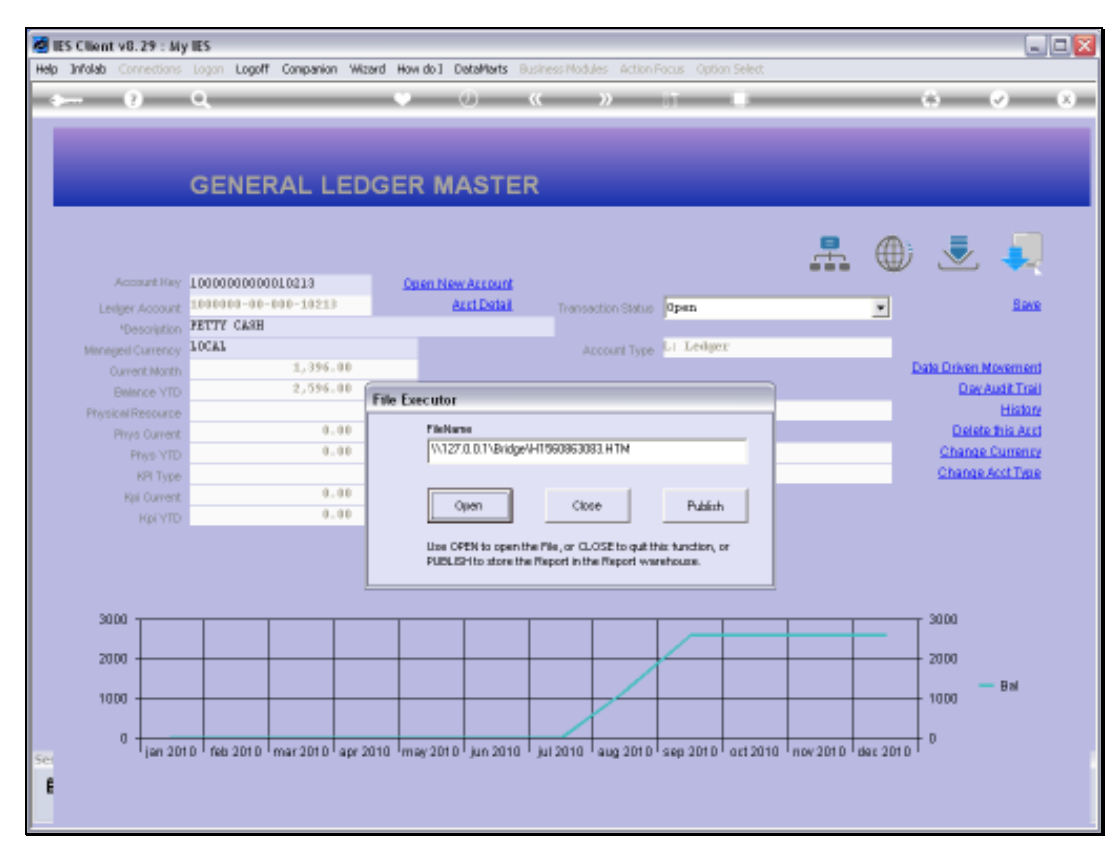

## Slide 8 Slide notes:

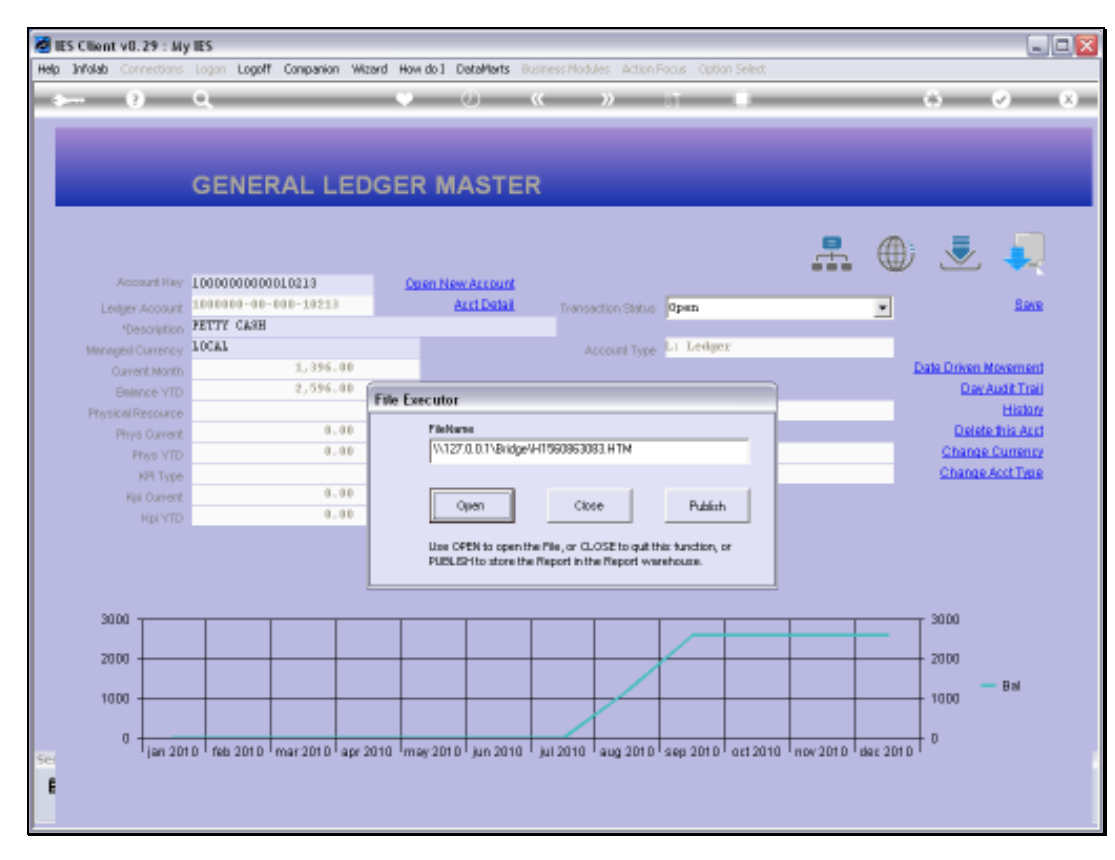

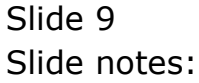

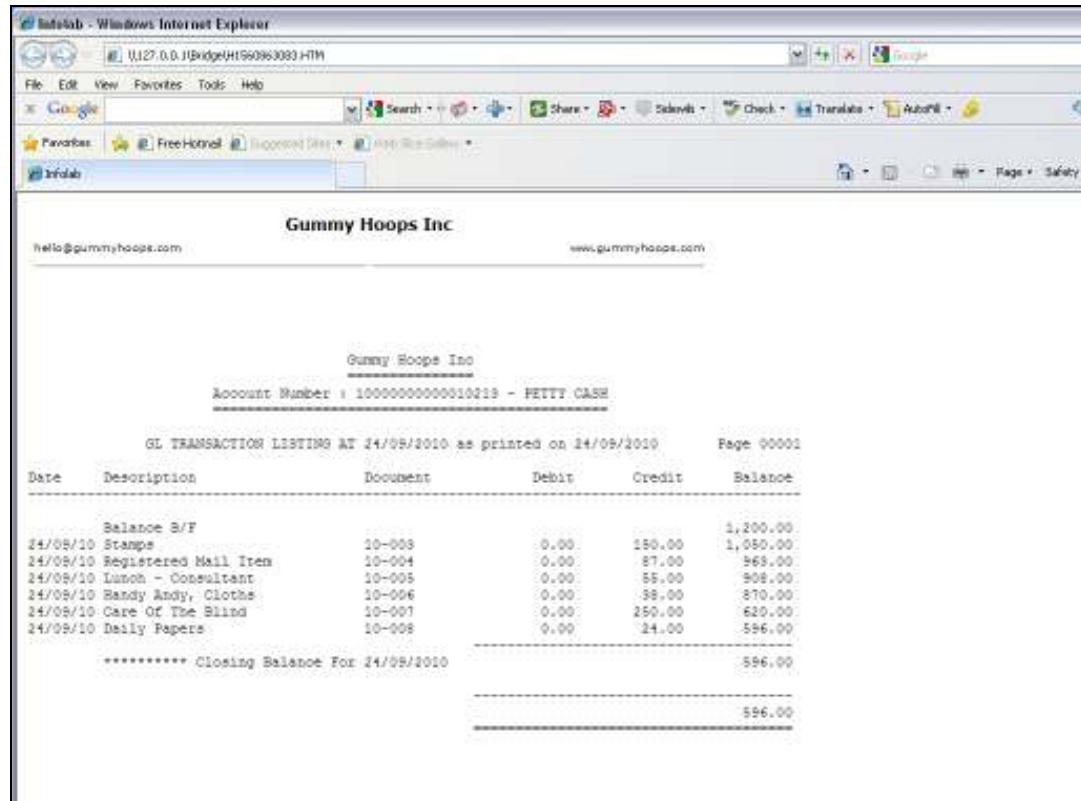

Slide 10 Slide notes:

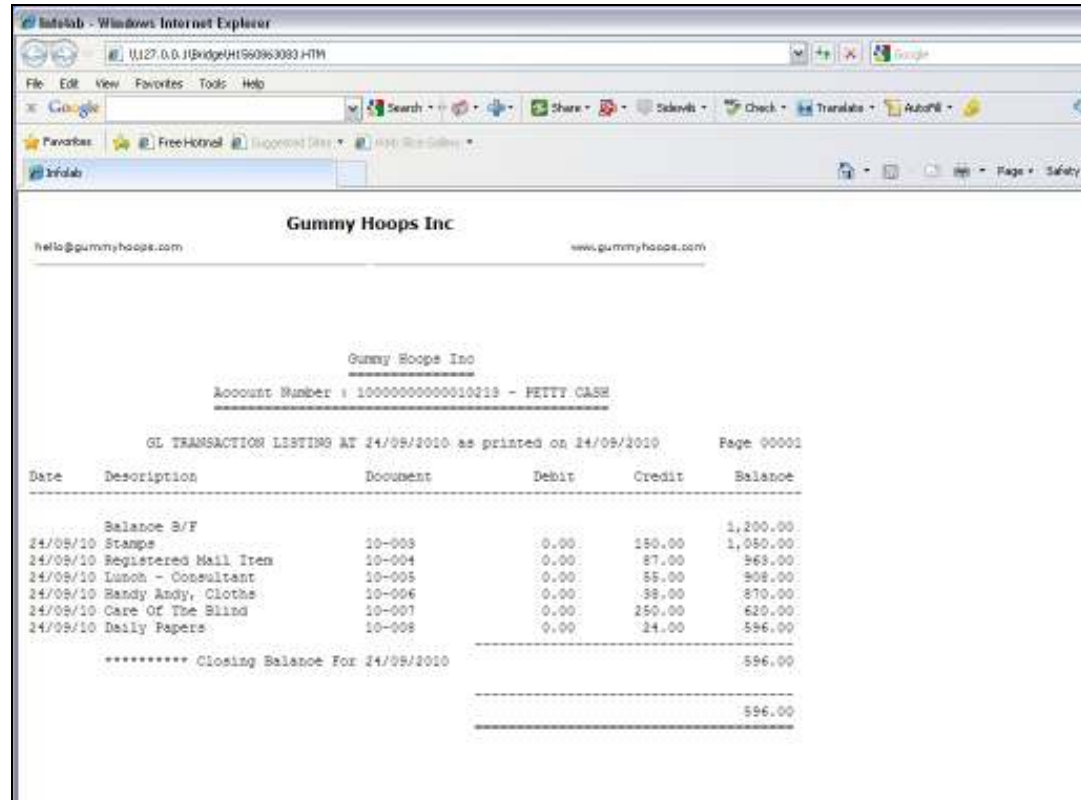

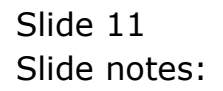

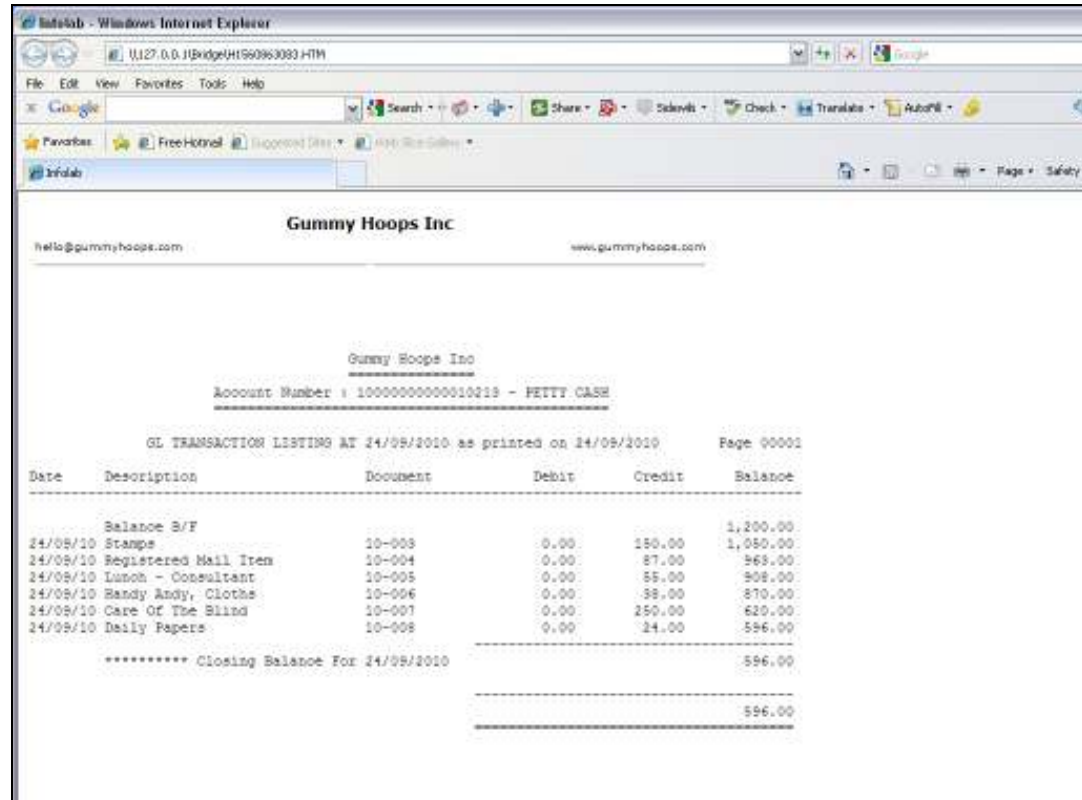

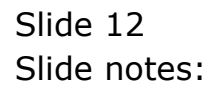

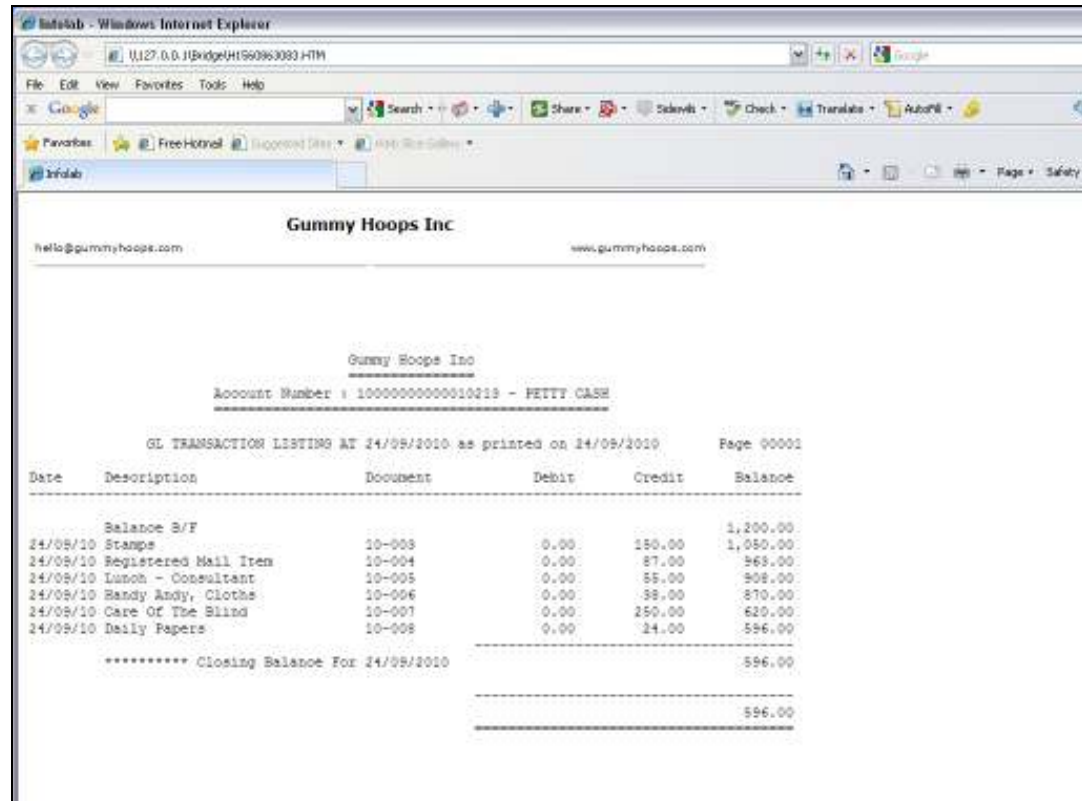

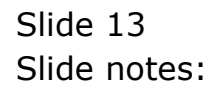